**Chicago, EFI/EDG, July 10th 2007.** J-F Genat

# **Simulations of several time picking methods using Matlab.**

## **1- Simulation package under Matlab**

The simulation package (Simtime) implements five different time picking strategies:

- Fixed threshold on leading edge
- Ideal constant fraction threshold
- Actual constant fraction as zero-cross of (delayed attenuated) input
- Multiple fixed thresholds on leading edge
- Full pulse sampling and reconstruction

Input is a triangular waveform to which noise is added as a sum of parallel, serial, 1/f contributions. It is processed through a charge integrator and a CR-(RC2) shaper. Two Landau amplitude distributions (1 and 2) are used

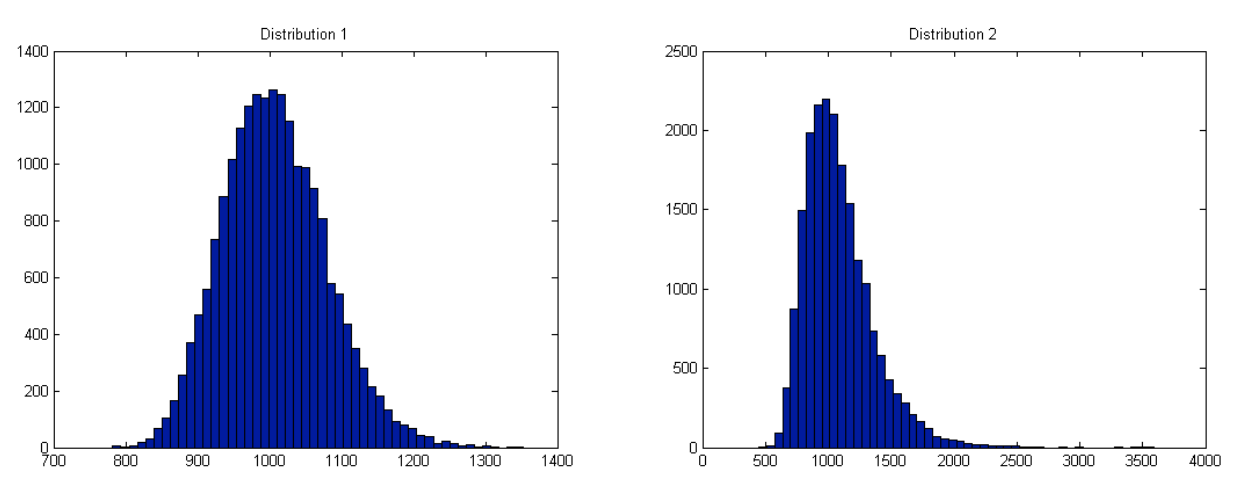

Figure 1 Amplitude spectra 1 and 2 (1000 is one MIP).

In the following simulations, leading edge, actual constant fraction and multiple thresholds have been used and are compared, in the same detector and electronics conditions.

Time resolution is mainly sensitive to:

- signals rise time
- shapers peaking time
- signal to noise ratio
- noises spectral distributions
- pulses amplitudes distribution

and obviously time picking method parameters such as thresholds, sampling frequencies.

### **2- Simulations**

The following parameters have been used in the simulations:

#### **Detector parameters:**

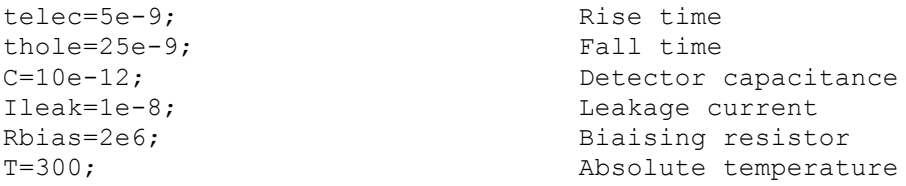

#### **Electronics parameters**

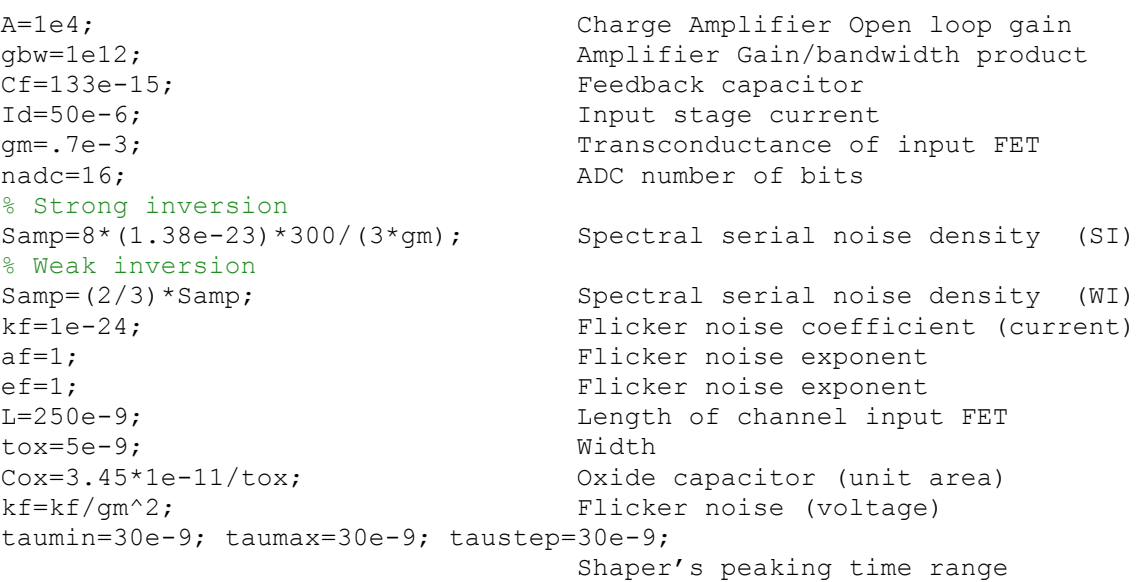

**Single threshold**

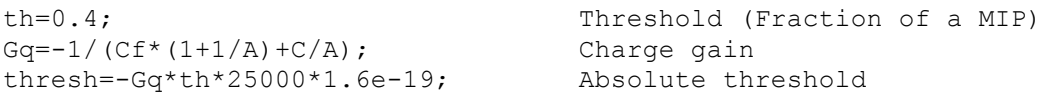

#### **CFD**

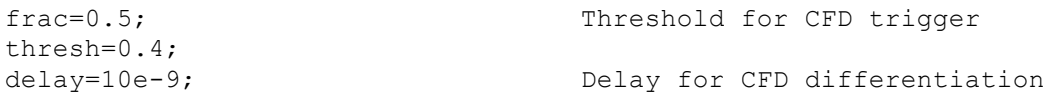

## **Edge**

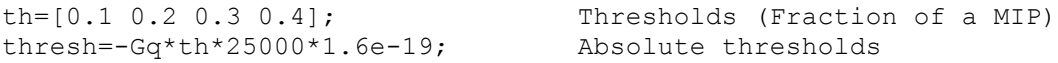

## **Sampling**

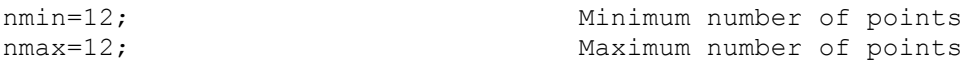

# Figure 1 illustrates Multiple Threshold and Sampling methods.

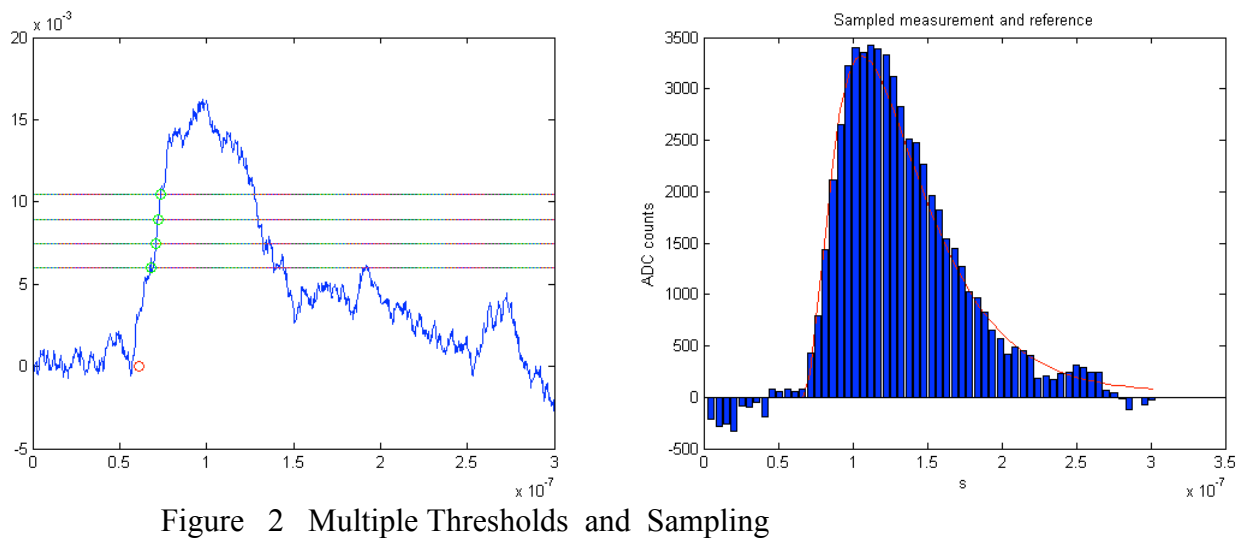

# **3- Results**

Simulations were run with 100 samples for a given method, signal to noise, and associated parameters.

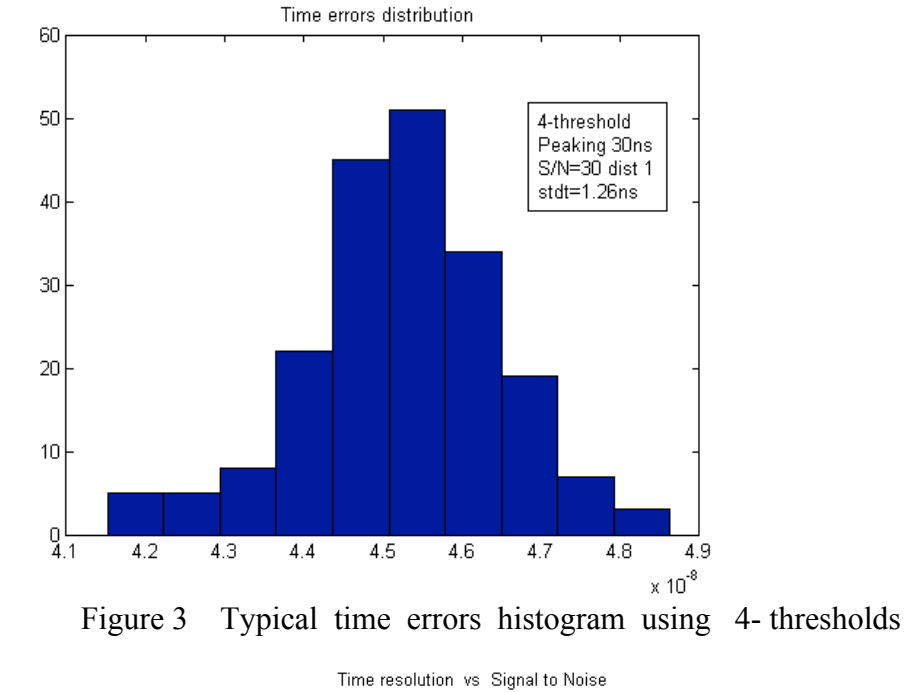

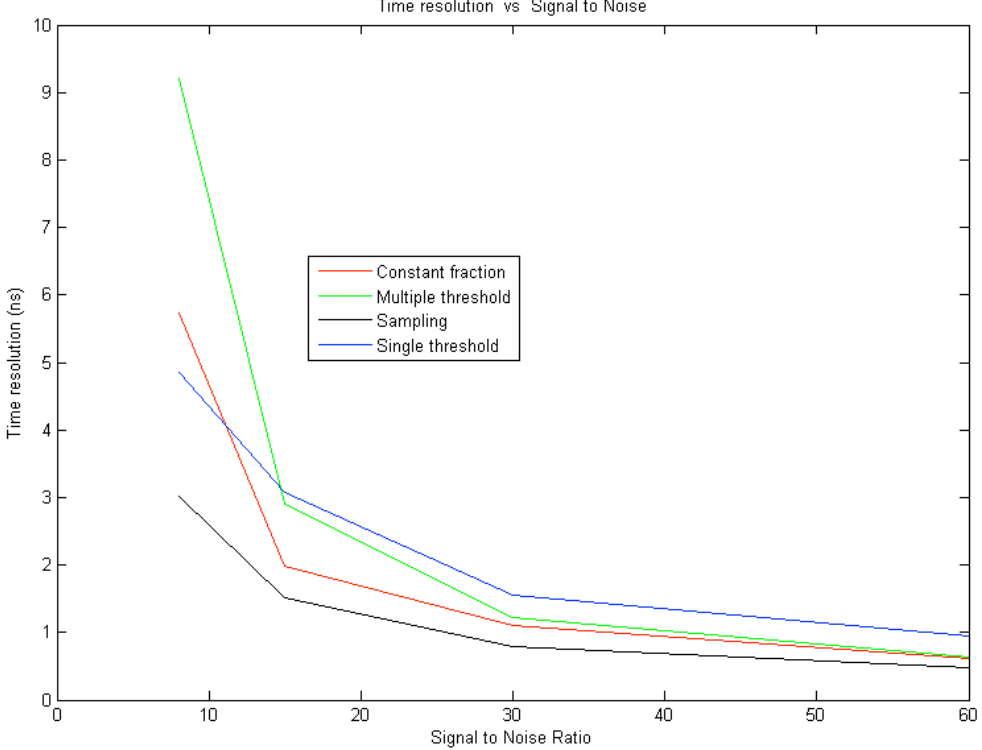

Figure 4 Time resolution as a function of Signal to Noise ratio (distribution 1)

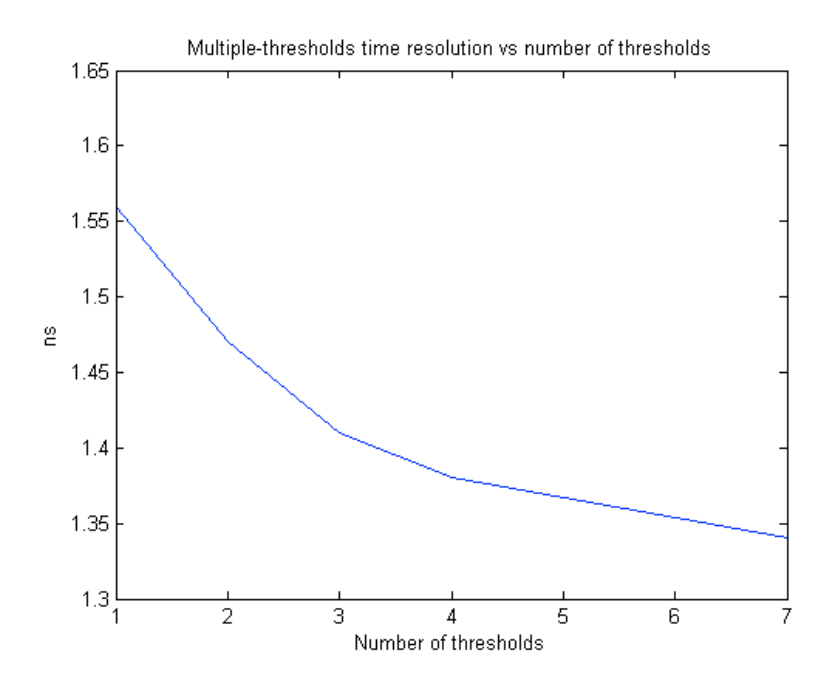

Figure 5 Multiple-thresholds resolution vs number of thresholds (S/N=30)

## **4- Conclusions**

Under the assumptions above, the best method (also the most heavy in terms of practical implementation) is clearly sampling. Just after, constant fraction, then 4-thresholds, (surprisingly sensitive to high noise levels), and last, single threshold. With multiplethresholds, increasing the number of thresholds above 4 does not improve significantly.

Table 1 show results for a typical signal to noise 30 and 30ns peaking time using amplitudes distribution 1 and 2.

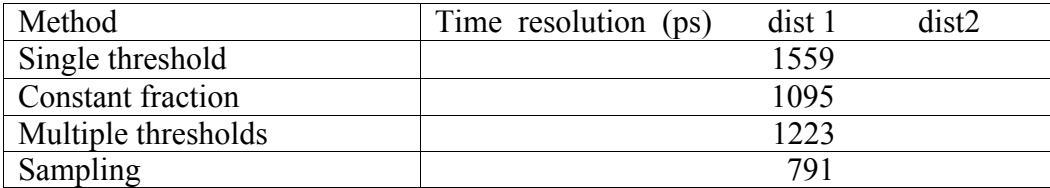

**Table 1**